# DESENVOLVIMENTO DE UMA METODOLOGIA, EM AMBIENTE SIG, PARA ALOCAÇÃO DE UM DISTRITO INDUSTRIAL NO MUNICÍPIO DE ARROIO DO MEIO-RS

Eduardo PÉRICO1 Gisele CEMIN2 Claudete REMPEL<sup>3</sup>

### Resumo

O uso de geotecnologias na tomada de decisão vem se tornando uma ferramenta cada vez mais utilizada para o planejamento do uso do solo, visto que permite um resultado mais rápido e com menos subjetividade. Neste contexto, este trabalho teve como objetivo apresentar um modelo espacial de localização de um distrito industrial para o município de Arroio do Meio, RS, através de uma metodologia de avaliação por critérios múltiplos subsidiada por Sistemas de Informações Geográficas (SIG). Foram avaliados quatro critérios restritivos: Áreas de Preservação Permanente (APPs), Áreas de Uso Restrito (AUR), áreas de mata nativa e área urbana e quatro critérios de fatores: declividade, distância dos recursos hídricos, estradas e uso e cobertura do solo, sendo estes, com algum grau de aptidão, entre 0 (menos apto) a 255 (mais apto). Como resultado obteve-se um mapa com as áreas mais aptas a implantação conforme o tamanho necessário para empreendimento.

Palavras-chave: Planejamento Territorial; Sistemas de Informações Geográficas; Avaliação por Critérios Múltiplos.

### Abstract

### Development of a methodology by the use of GIS, to an industrial district allocation in the district of Arroio do Meio-RS

The use of geotechnologies in the process of decision making is becoming an increasingly useful tool for soil use planning, as it allows a faster result with less subjectivity. In this context, this research had the goal of presenting a spatial model for an industrial district site in the district of Arroio do Meio, RS through a Multi-Criteria Evaluation Methodology subsidized by Geographical Information Systems (GIS). Four restrictive criteria were evaluated: Permanent Preservation Areas (APPs), Restricted Use Areas (AUR), native forest and urban areas, and four criteria factors: declivity, water resource distances, highways and soil use and coverage, these last being, with some degree of suitability, graded from 0 (lowest suitability score) to 255 (highest suitability score). As result, a map was obtained with the areas most suitable for implantation, according to the size needed by the enterprise.

Key-words: Territorial Planning; Geographical Information Systems; Multiple Criteria Evaluation.

<sup>1</sup> Professor/pesquisador do Centro Universitário UNIVATES e da Universidade Luterana do Brasil ULBRA - Rua Avelino Tallini, 171, CEP-95900-000, Lajeado, RS - e-mail: edperico@terra.com.br

<sup>2</sup> Bolsista de Iniciação Científica da FAPERGS - Rua Avelino Tallini, 171, CEP-95900-000, Lajeado, RS - e-mail: kcemin@univates.br

<sup>3</sup> Professora/pesquisadora do Centro Universitário UNIVATES - Rua Avelino Tallini, 171, CEP-95900-000, Lajeado, RS - e-mail: crempel@univates.br

# **INTRODUÇÃO**

Devido a crescente expansão das atividades humanas, torna-se necessário o planejamento do território, identificando as suas estruturas invariantes e fixando classes de usos do solo para cada unidade territorial, na tentativa de estabelecer um arranjo espacial racional para as diferentes atividades.

Os Sistemas de Informação Geográfica (SIGs) podem ser definidos como uma associação de recursos humanos e técnicas computacionais em conjunto com procedimentos organizacionais, que geram informações para suporte de decisões em projetos de gerenciamento (DALE & MCLAUGHLIN, 1989). Segundo ALVES (1990) os SIGs são sistemas que se destinam ao tratamento de dados referenciados espacialmente, sendo alimentados por dados de diversas fontes, tais como, levantamentos de campo, cadastros, mapas e dados de sensoriamento remoto.

O uso de SIG na tomada de decisão vem se mostrando uma ferramenta cada vez mais eficiente nas diversas áreas do conhecimento. A integração do SIG e de sistemas de suporte à decisão possibilitam que o processo de tomada de decisão seja realizado de forma mais fundamentada, pois o agente responsável tem à sua disposição dados/informações mais prontamente acessíveis, mais facilmente combinados e modificados, além de utilizar argumentos mais claros para a decisão. Estes sistemas de suporte à decisão auxiliam a análise em SIG, possibilitando uma maior flexibilidade, dispondo a análise dentro de margens de riscos estabelecidas e permitindo que um critério favorável compense outro desfavorável para obter um resultado ponderado (EASTMAN et al., 1993).

Levando em consideração os aspectos técnicos, ambientais e sócio-econômicos, a utilização de SIGs podem auxiliar no planejamento do uso do solo. A possibilidade de combinar informação cartográfica e tabular, bem como o conhecimento específico em uma análise, torna o SIG uma ferramenta especialmente útil para o planejamento de empreendimentos. Este planejamento consiste na aplicação racional do conhecimento humano ao processo de tomada de decisões para conseguir uma otimização na utilização dos recursos, a fim de obter o máximo de benefícios para a coletividade (SANTOS, et al., 1992).

De um modo geral, os processos de decisão pretendem satisfazer a um ou múltiplos objetivos e são desenvolvidos com base na avaliação de um ou vários critérios. De acordo com a teoria de decisão, um critério é uma base mensurável e avaliável para uma decisão e pode-se constituir de uma restrição ou de um fator. A restrição é aquele critério booleano que limita a análise a regiões geográficas específicas, definindo as alternativas não elegíveis que deverão ser excluídas do espaço inicial de possíveis soluções. Já um critério de fator é aquele que define algum grau de aptidão de uma determinada alternativa para o objetivo de estudo, sendo medido em uma escala contínua e de forma a abranger todo o espaço em estudo. (EASTMAN, 1998, p.176).

Para que seja possível analisar a importância de cada um dos critérios de fatores em uma determinada decisão, é necessária a combinação dos mesmos em uma matriz de comparação par-a-par, proposta por SAATY (1977, 1980, 1987) em um processo de tomada de decisão denominado Analytic Hierarchy Process (AHP). SAATY (1980) propôs uma escala de comparação de critérios que se traduz em nove níveis numéricos, definidos da seguinte forma: 1: igual importância; 3: pouco mais importante, ou seja, a análise e a experiência mostram que um critério é um pouco mais importante que o outro; 5: muito mais importante, ou seja, a análise e a experiência mostram que um critério é claramente mais importante que o outro; 7: bastante mais importante, ou seja, a a análise e a experiência mostram que um dos critérios é predominante para o objetivo; 9: extremamente mais importante, ou seja, sem qualquer dúvida, um dos critérios é absolutamente predominante para o objetivo; 2, 4, 6 e 8: valores intermediários, ou seja, o compromisso é sempre aceitável. Os valores intermediários podem ser utilizados para a comparação de critérios extremamente próximos em grau de importância.

Após a determinação da relação existente entre cada par de critérios, com base na escala descrita acima, obtém-se um peso relativo à importância de cada um no processo de tomada de decisão.

Para que seja possível o cruzamento destes critérios, é necessário que todos estejam em uma mesma escala de valores. Para a normalização destes valores em uma escala comum a todos, várias são as funções que podem ser utilizadas e dentre as funções de pertinência ao conjunto Fuzzy estão a Sigmoidal, J-Shaped, Linear e User-Defined (ZADEH, 1965; EASTMAN, 1997). Entretanto, existem casos em que os fatores estão em uma escala nominal, não podendo ser normalizados pela lógica Fuzzy. Nesta situação são atribuídos arbitrariamente os valores, de acordo com a escala normalizada adotada.

Após normalizados para um mesmo intervalo (0 a 255 ou outro), os critérios podem ser agregados com a regra de decisão. O procedimento utilizado neste trabalho foi o WLC (Weighted Linear Combination), que combina os fatores através de uma média ponderada. A característica mais importante do WLC é de permitir a compensação entre os critérios, ou seja, um critério com baixa aptidão numa determinada alternativa, pode ser compensado por um conjunto de boas aptidões em outras alternativas. Segundo BERRY (1993) a principal razão da popularidade desse método está na facilidade de implementação em ambiente SIG, usando álgebra de mapas e modelagem cartográfica.

O método apresenta como principais vantagens em relação à lógica booleana a representação contínua da paisagem e a possibilidade dos fatores receberam pesos de acordo com a importância que possuem para o objetivo do trabalho (KANGAS et al. 1998; CHEN et al. 2001; STORE; KANGAS, 2001).

A decisão é uma escolha entre várias alternativas possíveis, podendo representar diferentes localizações, planos, classificações ou hipóteses sobre um fenômeno. A decisão é baseada na escolha dos critérios, os quais servem como normas para identificar as melhores alternativas servindo de suporte para a tomada de decisão (EASTMAN, 1997).

O planejamento para a implantação de um distrito industrial envolve uma série de variáveis. As áreas de preservação permanente (APPs) , as áreas de mata, o deslocamento dos funcionários, as estradas para o escoamento da produção e o transporte coletivo, são apenas alguns dos critérios que podem ser considerados.

Visando o ordenamento territorial com vistas ao planejamento territorial e à preservação ambiental, este trabalho apresenta um modelo espacial para a localização de um distrito industrial, no município de Arroio do Meio, através de uma metodologia de avaliação por critérios múltiplos em SIG.

## METODOLOGIA

### Área de estudo

O município de Arroio do Meio, RS encontra-se inserido na encosta inferior do planalto meridional, na região geopolítica conhecida como Vale do Taquari. Abrange uma área de aproximadamente de 153 km², sendo delimitado pelas coordenadas 29°01'09" e 29°25'26" latitude sul e 52°03'50" e 51°52'16" de longitude oeste de Greenwich (figura 1). O território é bastante acidentado, apresentando várzeas e planícies férteis com elevações e montes que variam de 200 a 560 metros. A vegetação nativa original apresenta-se bastante desgastada devido ao avanço das culturas agrícolas, principalmente milho (REMPEL; MAJOLO, 1999). Apresenta uma economia bastante diversificada, destacando-se as industrias coureiro-calçadistas e alimentícias.

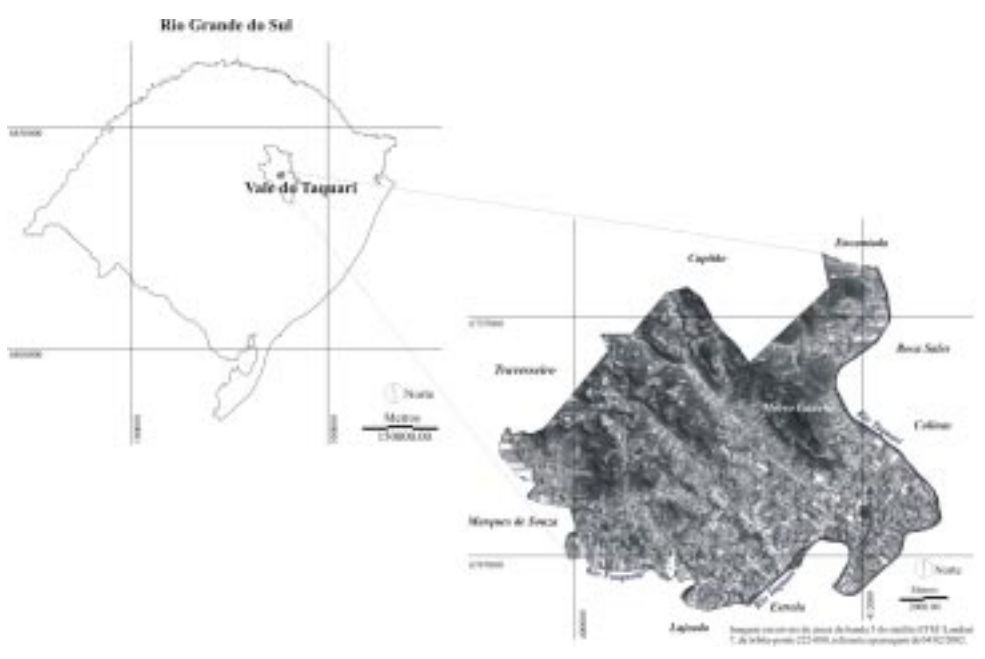

## Figura 1 - Mapa de localização do município de Arroio do Meio

## Materais

Foi utilizada uma base de informações envolvendo as cartas planialtimétricas elaboradas pela Diretoria de Serviço Geográfico do Exército Brasileiro (DSG, 1979), em escala 1:50.000, referentes as folhas SH. 22-V-D-I-4 de Marques de Souza e SH. 22-V-D-II-3 de Lajeado, imagem do satélite ETM+/Landsat 7, bandas 3 (vermelho) 4 (infravermelho próximo) e 5 (infravermelho médio), órbita/ponto 221/080, referente à passagem de 31/01/2003, Sistema de Informação Geográfica (SIG) Idrisi, versão 3.2 (EASTMAN, 1998) e receptor de dados cartográficos GPS-Garmin 12.

# Procedimentos metodológicos

# Elaboração dos critérios

A seleção dos locais mais aptos a implantação de um distrito industrial implica em uma decisão entre várias alternativas possíveis, com base em critérios restritivos e de fatores. Neste trabalho, os fatores diferenciam as áreas que podem ser consideradas aptas a alocação de um distrito industrial daquelas que não são aptas sob condição alguma. Foram avaliados quatro critérios restritivos envolvendo as Áreas de Preservação Permanente (APPs), as Áreas de Uso Restrito (AUR), as áreas de mata (incluindo vegetação secundária) e área urbana, e quatro critérios de fatores, envolvendo a declividade, distância dos recursos hídricos, estradas e uso e cobertura do solo, sendo estes, com algum grau de aptidão, classificados entre 0 (menos apto) a 255 (mais apto).

Depois de definidos os critérios, iniciou-se a digitalização em tela das cartas planialtimétricas da DSG. Estas cartas foram passadas do formato analógico para o formato digital, sendo escaneadas, georreferenciadas e digitalizadas para a extração da base cartográfica vetorial referente às curvas de nível, estradas, recursos hídricos e nascentes, no SIG Idrisi 3.2.

Para a delimitação das APPs referentes a topos de morro, declividade superior a 45°, nascentes e entorno de recursos hídricos foi tomado como base a Lei Federal n° 4.771/65 que instituiu o Novo Código Florestal Brasileiro e as resoluções do CONAMA números 4/1985 e 303/2002.

Os arquivos vetoriais referentes à hidrografia e às nascentes foram rasterizados pelas funções Lineras e Pointras, respectivamente, gerando os dois mapas temáticos. Estes dois arquivos rasterizados foram submetidos à função de mapeamento de distâncias (buffers), de 30 metros, para os recursos hídricos com menos de 10 metros de largura, e de 50 metros para o rio Forqueta e Forquetinha, que apresentam largura variando de 10 a 50 metros, para o rio Taquari foi utilizado 100 metros, pois apresenta largura variando de 100 a 200 metros. Para as nascentes foram geradas distâncias de 50 metros sobre um ponto que foi digitalizado na extremidade dos tributários de primeira ordem.

Tomando-se como base as curvas altimétricas digitalizadas, foram criadas grades triangulares pela função Tin (Triangular Irregular Network), e, a partir desta, a função Tinsurf gerou o Modelo Digital de Elevação (DEM). Com base no DEM, foi gerado, através do comando Slope, o mapa de declividade. A partir da reclassificação do mapa de declividade, foi possível delimitar a APP das áreas com inclinação superior a 45°.

As AUR também foram delimitadas com base no Código Florestal Brasileiro (1965), o qual coloca que na faixa situada entre  $25^{\circ}$  e  $45^{\circ}$  de declividade, não é permitida a derrubada de florestas, só sendo nelas toleradas a extração de toros quando em regime de utilização racional, que vise a rendimentos permanentes. Em áreas com declividades acima de 25°, a suscetibilidade à erosão é grande e o uso agrícola não é recomendado, sob pena de serem totalmente erodidas. São terras que, segundo RAMALHO-FILHO; BEEK (1995) devem ser destinadas à preservação ambiental. Para tanto, o mapa de declividade foi novamente reclassificado, pela função reclass, isolando-se todas as declividades entre 25° e 45°.

Com relação à declividade, os autores supracitados colocam que as classes de declividade de 0 a 9° são áreas em que a suscetibilidade à erosão varia desde áreas não suscetíveis, em locais planos, à suscetibilidade forte nas áreas com relevo ondulado, onde a declividade está próxima a 9°. Entretanto, são terras em que a erosão pode ser prevenida, desde que utilizadas práticas simples de controle. As áreas com classes de declividade entre 9° e 20°, compreendem as regiões em relevo fortemente ondulado e com alta suscetibilidade à erosão. Nestas áreas, o uso agrícola é muito restrito, considerando que, na maioria dos casos, o controle à erosão é dispendioso. Analisando o aspecto físico do relevo, foram consideradas como terras mais aptas ao desenvolvimento industrial aquelas situadas em declives inferiores a 9°, sendo que a aptidão diminui à medida que a declividade aumenta.

Para delimitar a APP dos topos de morros, foi inicialmente estabelecido um critério para determinar a cota base dos morros. Conforme a EMBRAPA (1979) a base de um morro é delimitada a partir de 20º de inclinação. A partir disso, o mapa de declividade foi reclassificado, usando a função reclass, isolando-se todos os locais com declives superiores a 20°. Em seguida, foram sobrepostas as curvas de nível, o que permitiu a identificação dos valores da cota de base e dos cumes, possibilitando a delimitação da APP a partir da curva de nível correspondente aos dois terços da altura mínima em relação à base.

Na imagem das estradas e das APPs dos recursos hídricos e nascentes foi aplicado a função Distance, que resulta em uma imagem, em metros, do afastamento das estradas e das APPs dos recursos hídricos e nascentes. A proximidade das estradas é um fator importante, visto que facilita o escoamento da produção e a movimentação dos funcionários. As áreas situadas em uma faixa de até 300 metros das estradas foram consideradas mais aptas, ocorrendo um decréscimo contínuo de aptidão a partir dos 600 metros.

Considerando que os recursos hídricos são um dos constituintes ambientais mais vulneráveis a impactos, estipulou-se que quanto mais distantes as áreas se encontrarem desses recursos, mais aptas elas se tornam.

A primeira etapa para a elaboração do mapa de uso e cobertura do solo foi o registro ou georreferenciamento da imagem. Para realizar este processo, foi elaborado um arquivo de correspondência, com pontos de controle (coordenadas X e Y), identificados na imagem e nas cartas da DSG. Foram escolhidos pontos dispostos em toda a área de estudo e de fácil localização na imagem, como cruzamentos de rodovias, encontros e curvas de rios. A partir deste arquivo, o Idrisi efetuou o registro e posicionou a imagem nas coordenadas limites da área de estudo. Em seguida, gerouse o mapa de uso e cobertura do solo a partir da interpretação visual da imagem do satélite Landsat e dos pontos levantados em campo. Para classificação da imagem orbital, foi utilizado um algoritmo de classificação não supervisionada, baseado em análise de agrupamento (Clusters), empregando a função Isoclust. Essa função consiste em um método de análise de agrupamento interativo auto-organizativo que incorpora conhecimento estatístico e probabilístico adquirido após sucessivas varreduras na imagem, até atingir estabilidade no agrupamento de *pixels* para o número de classes pré-determinadas pelo analista (EASTMAN, 1997). Foram selecionados dezesseis clusters (agrupamentos de pixels) que resultaram em oito classes de uso e cobertura do solo (mata nativa, vegetação secundária, mata exótica, plantio, solo exposto, campos/pastagens, área urbana e água). Como houve conflito entre mata exótica/mata nativa e solo exposto/área urbana, procedeu-se à digitalização de polígonos em tela, a partir da interpretação visual da forma, textura e tonalidade. Para finalizar, foi sobreposto o mapa temático dos recursos hídricos, através da função Overlay, já que na escala de trabalho apenas são visualizados os recursos hídricos que apresentam largura superior a 15 metros (equivalente a resolução da imagem utilizada).

Para verificar a exatidão da classificação da imagem de satélite foi utilizado o coeficiente Kappa, obtido através da função Errmat. Este coeficiente é utilizado para testar a concordância entre os resultados observados (verdade terrestre ou outra informação considerada como referência) e os classificados em uma matriz de erro ou matriz de contingência. Foram coletados pontos, com o auxílio do receptor GPS, dos diferentes tipos de uso e cobertura do solo encontrados na classificação. Estes pontos coletados foram cruzados com a imagem de satélite classificada, obtendo-se ao final, um acerto de 0,88 (88%). Com base nos intervalos do coeficiente Kappa, proposto por LANDIS; KOCH (1977), pode ser considerado um resultado excelente.

Após a elaboração do mapa de uso e cobertura do solo, através da função Edit, foi possível a criação de uma imagem Booleana, atribuindo o valor 0 (sem aptidão), para as classes de área urbana, mata nativa (incluindo vegetação secundária) e água. Para as demais classes de uso e cobertura do solo foi atribuído o valor 1. Em seguida, a função Assign criou uma nova imagem, contendo as restrições referentes a área urbana, mata e água. É importante ressaltar que a classe água já foi contemplada na restrição das APPs de recursos hídricos, portanto, o valor atribuído a esta classe apenas se sobrepôs a restrição das APPs.

### Normalização dos critérios de fatores

O próximo passo para a decisão consiste na normalização dos critérios de fatores. Normalmente os fatores estão em um intervalo numérico que impossibilita a sua comparação, necessitando-se assim a normalização para uma mesma escala de valores para possam ser comparáveis entre si. Para as oito classes de uso e cobertura do solo, foram atribuídos valores arbitrários que variam de 0 a 255. Através das funções Edit e Assign, o mapa de uso e cobertura do solo foi normalizado, atribuindose a maior aptidão (255) para as classes de plantio, solo exposto e campos/pastagem, que já são áreas sob forte influência antrópica. Para as áreas com mata exótica, foi atribuído o valor de 100. Embora a mata exótica caracterize-se como uma cultura para fins de exploração energética, o valor para esta classe foi inferior ao atribuído às áreas com cultivo, por serem menos agressivas ao ambiente, e superior ao valor atribuído à mata nativa, pelo fato de serem espécies exóticas. As classes de uso e cobertura do solo referentes a mata (incluindo vegetação secundária), área urbana e recursos hídricos (inseridos na APP), já foram contempladas nas restrições, mas tendo que atribuir um valor de aptidão para estas classes, foi atribuído o valor 0 (zero), sendo então, consideradas não aptas. Vale salientar que se a classe mata (incluindo vegetação secundária), área urbana e recursos hídricos não estivessem incluídos nas restrições, quando fosse realizado o cruzamento dos critérios, estas áreas poderiam apresentar algum grau de aptidão.

Na tabela 1 estão representados os fatores e as funções utilizadas para suas normalizações, bem como seus respectivos pontos de controle.

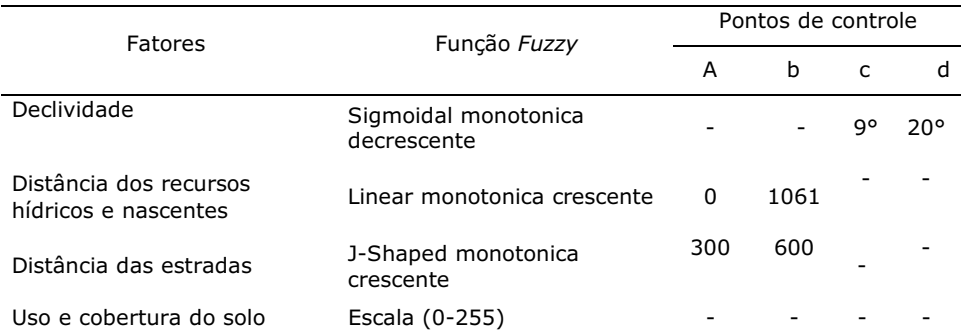

#### Tabela 1 - Fatores, funções fuzzy e pontos de controle utilizados na normalização

### Cruzamento das informações

O próximo passo para a decisão consiste na atribuição de pesos para os fatores. Neste trabalho foi utilizado um método de atribuição de pesos apresentado por SAATY (1977, 1980, 1987), o qual se baseia na comparação de fatores par a par. A função Weight calcula o peso de cada um dos fatores e uma razão de consistência, permitindo ajustes à comparação, caso necessário.

Para agregação dos critérios, foi utilizado o Weighted Linear Combination (WLC), o qual permite reter toda a variabilidade dos dados contínuos, além da possibilidade de compensação entre os fatores através de um conjunto de pesos que indicam a importância relativa de cada fator (EASTMAN, 1997). Com o WLC, os fatores são multiplicados pelo seu peso correspondente sendo em seguida somados a todos os demais fatores. Por último, é realizada a multiplicação das restrições para eliminar as áreas que não apresentam aptidão alguma. A imagem final é uma medida agregada da aptidão da área, apresentada entre os valores de 0 a 255, sendo 0 o valor de baixa aptidão, aumentando gradativamente até 255, valor de alta aptidão.

Entretanto, devido à compensação entre os fatores considerados, o mapa de aptidão apresenta ausência de alguns valores nos extremos da escala. Como os valores não têm significado quantitativo, e para efeito de uma melhor visualização, a função Stretch redistribuiu esses valores de 0 a 255, obtendo-se então, o mapa final.

Para obter as melhores áreas para a implantação de um distrito industrial, primeiramente foi aplicada a função Rank, de forma descendente, para o reordenamento dos pixels, de modo que os pixels de maior aptidão apresentem os menores valores de ordem hierárquica. Em seguida, a função reclass, selecionou os 2.000 hectares mais aptos, resultando em uma imagem contendo diversos fragmentos de diferentes tamanhos. Após, a função Group atribuiu identificadores exclusivos para cada um dos fragmentos, sendo então possível calcular a área de cada um através da função Area. Novamente, pela função reclass, foram selecionados os fragmentos com áreas de 10ha a menores que 20ha, de 20ha a menores que 30ha e acima de 30ha. A figura 2 apresenta um esquema resumindo as etapas metodológicas de trabalho.

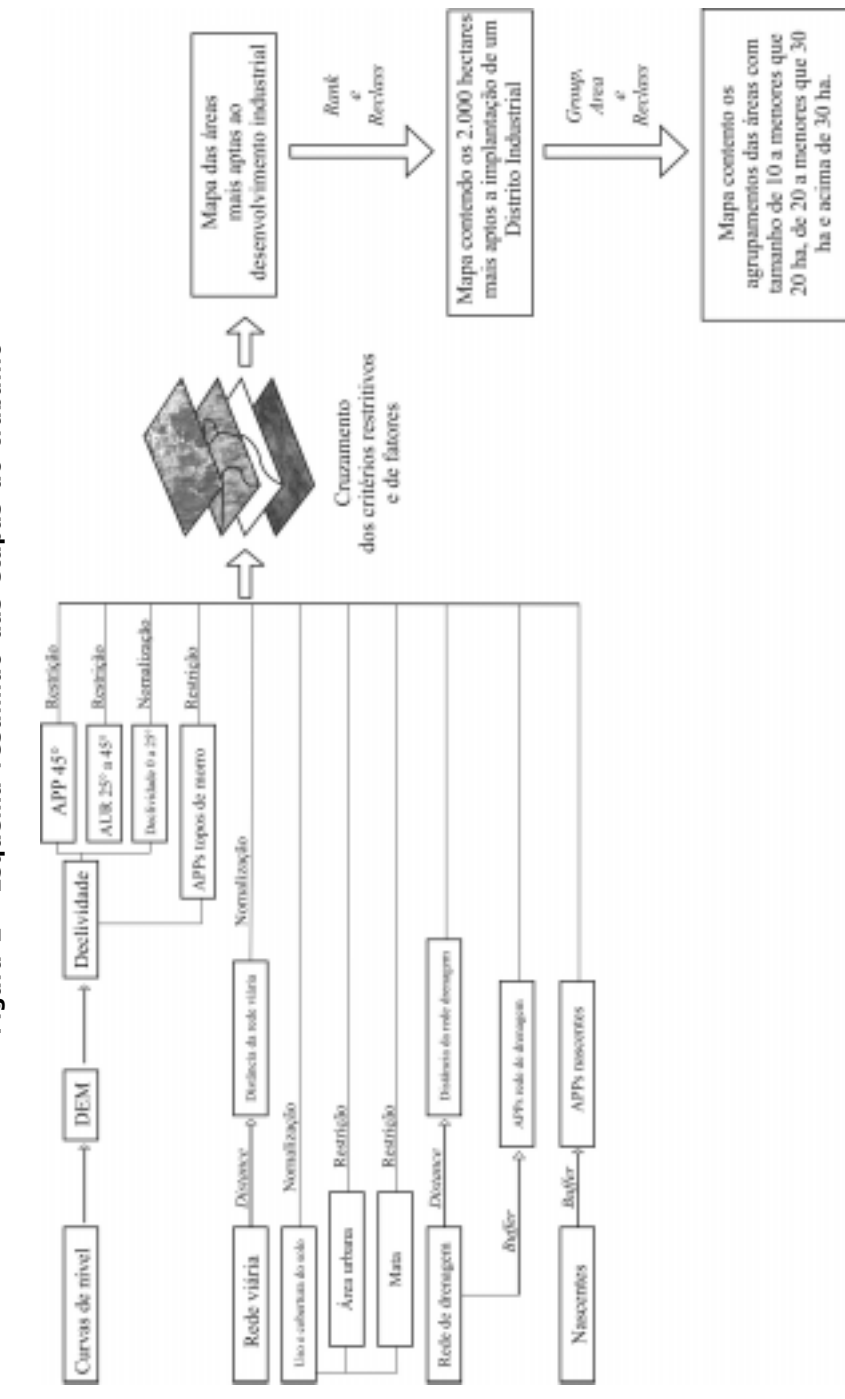

Figura 2 - Esquema resumido das etapas do trabalho Figura 2 - Esquema resumido das etapas do trabalho

# RESULTADOS E DISCUSSÃO

A tabela 2 apresenta os valores atribuídos a cada fator quando comparados na matriz de comparação par a par e a tabela 3 expressa os pesos finais de cada fator. Analisando conjuntamente as tabelas 2 e 3, pode-se observar que o maior peso atribuído foi para o fator correspondente a declividade (0,4182), visto que as áreas planas são as mais apropriadas para a instalação de empreendimentos de grande porte, devido, principalmente, a sua menor suscetibilidade a erosão do solo. O fator correspondente às estradas, também teve um peso elevado (0,2707), isso em virtude da sua importância para o escoamento da produção e acesso dos funcionários. Os fatores de uso e cobertura do solo e recursos hídricos tiveram o menor peso, com 0,1906 e 0,1205, respectivamente. O fator de uso e cobertura do solo recebeu um peso menor devido a escala de importância em que foi considerado em relação aos demais fatores. Entretanto, este fator se torna importante à medida que é possível selecionar as áreas que já sofreram ação antrópica para receber um empreendimento, reduzindo desta forma o impacto ambiental. Os recursos hídricos receberam o menor peso em virtude de já estarem incluídos nas restrições. Estes apresentam uma zona de tamponamento natural, as Áreas de Preservação Permanente, cuja função é de proteção contra possíveis impactos ambientais.

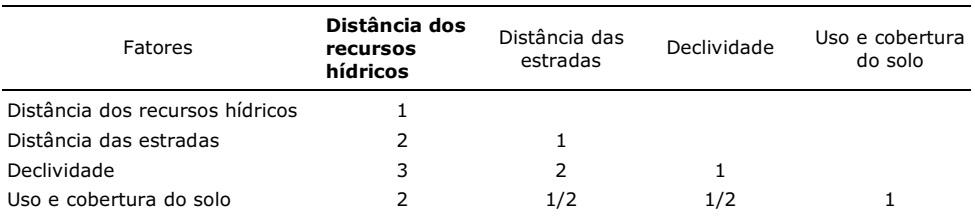

### Tabela 2 - Matriz de comparação par a par

## Tabela 3 - Pesos finais de cada fator

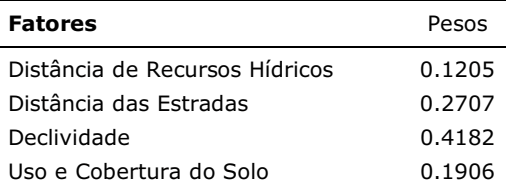

A figura 3 apresenta o mapa relativo de aptidão, em uma escala de valores de 0 (menos apto) a 255 (mais apto), gerado a partir da análise integrada de dados sobre a área de estudo, segundo os critérios restritivos e de pesos dos critérios de fatores. Este mapa representa uma superfície de aptidão onde todos os pixels apresentam algum grau de aptidão, desde menos apto até mais apto.

Com base na interpretação do mapa de aptidão (figura 3), pode-se concluir que as áreas mais aptas à implantação de um distrito industrial estão localizadas nas

partes mais planas do município. Vale ressaltar ainda, que nestas áreas, o uso do solo apresenta regiões de plantio, solo exposto e campo/pastagem, que por serem áreas sob influência antrópica, aumentam ainda mais a aptidão.

A partir desse mapa também foi possível estabelecer os 2.000 hectares mais aptos à implantação de um distrito industrial e selecionar as maiores áreas (figura 4).

A figura 4 apresenta o agrupamento das áreas com tamanho de 10 a menores que 20ha, de 20 a menores que 30ha e maiores que 30ha. Estes agrupamentos permitem que a administração municipal escolha o melhor tamanho de área conforme o empreendimento.

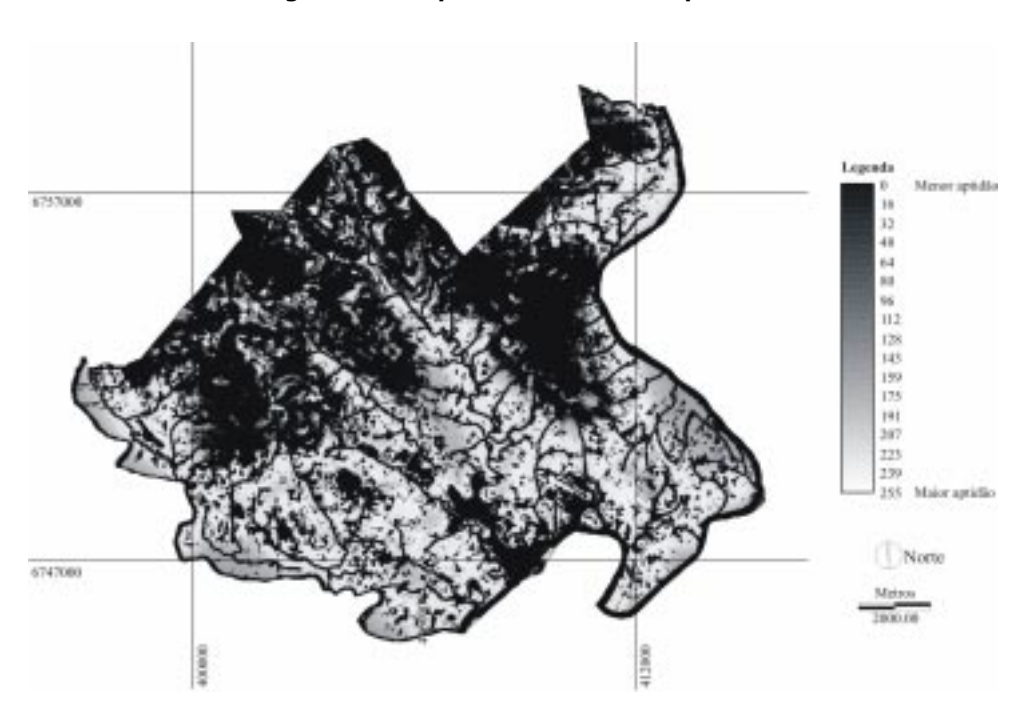

Figura 3 - Mapa de relativo de aptidão

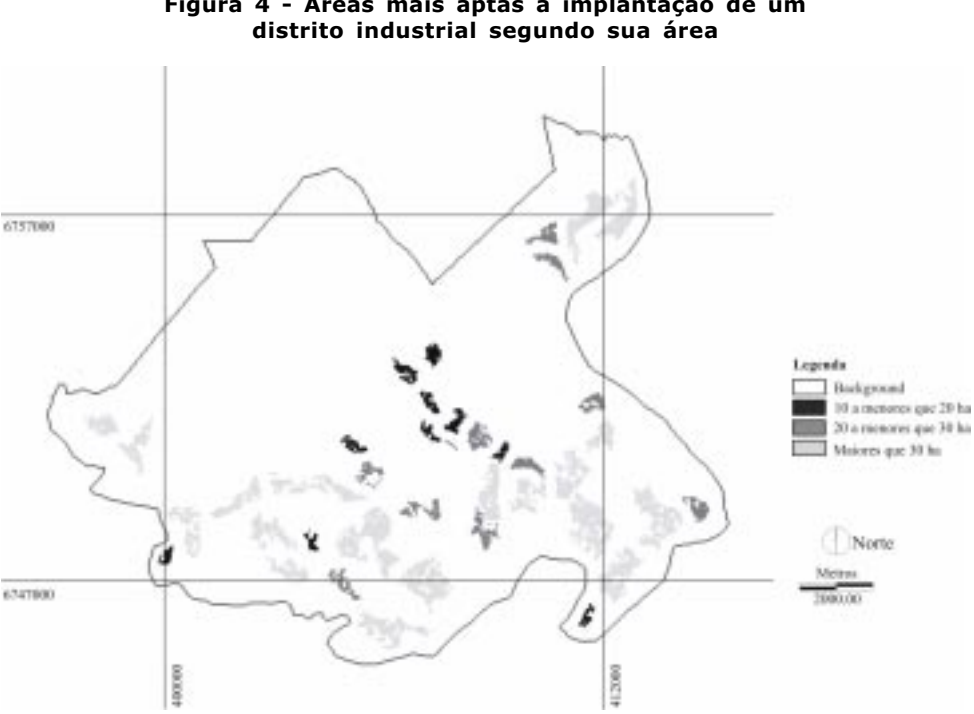

Figura 4 - Áreas mais aptas a implantação de um

O emprego da avaliação multi-criterial para a seleção de áreas aptas a implantação de um distrito industrial permitiu concluir que esta técnica de análise e integração de dados espaciais georreferenciados é uma ferramenta de grande poder para projetos que visem a obtenção de aptidões de um determinado território. Entretanto, a concepção deste modelo depende do conhecimento dos critérios limitantes que a área de estudo apresenta, tanto em nível geotécnico quanto às restrições impostas pela legislação ambiental.

O SIG se mostrou adequado para o objetivo proposto, sendo uma ferramenta importante à tomada decisão, podendo ser utilizados pelos administradores para um efetivo planejamento, pois facilita a percepção da realidade de forma menos subjetiva.

# **REFERÊNCIAS**

ALVES, D. S. Sistemas de Informação Geográfica. In: SIMPÓSIO BRASILEIRO DE GEOPROCESSAMENTO, 1., 1990, São Paulo. Anais... São Paulo: EPUSP, 1990. p. 66- 98.

BRASIL. Lei Federal nº 4.771, de 15 de setembro de 1965. Novo Código Florestal Brasileiro. Disponível em: <http://www2.ibama.gov.br > Acesso em: 07.nov.2004.

BRASIL. Ministério do Exército. Departamento de Engenharia e Comunicações. Divisão da Diretoria do Serviço Geográfico do Exército. Folhas: SH. 22-V-D-I-4 de Marques de Souza e SH. 22-V-D-II-3 de Lajeado: cartas topográficas. Porto Alegre, 1979. Escala 1:50.000.

CHEN, K.P.; BLONG, R.; JACOBSON, C. MCE-RISK: integrating multicriteria evaluation and GIS for risk decision-making in natural hazards. **Environmental Modelling &** Software, v.16, n.4, p.387-397, 2001.

CONSELHO NACIONAL DO MEIO AMBIENTE. Dispõe sobre parâmetros, definições e limites de Áreas de Preservação Permanente. Resolução nº 303 de 20 de março de 2002.

CONSELHO NACIONAL DO MEIO AMBIENTE. Dispõe sobre definições e conceitos sobre Reservas Ecológicas. Resolução nº 4 de 18 de setembro de 1985.

DALE, P. F.; MCLAUGHLIN, J. Land Information Management. An Introduction With Spatial Reference to Cadastral Problems in Third World Countries. Claredon Press, London, 266 p. 1989.

EASTMAN, J. R.; JIN, W; KYEM, P. A. K.; TOLEDANO, J. Gis and Decision Making,. In: EXPLORATIONS IN GEOGRAPHIC INFORMATION SYSTEM TECHNOLOGY. Genebra: UNITAR. v. 4, 112 p. 1993

EASTMAN, J.R. Idrisi for Windows. User's Guide. Version 2.0. Clark University, Worcester. 286 p. 1997.

EASTMAN, J. R. Idrisi for Windows: introdução e exercícios tutoriais. Editores da versão em português: Henrich Hasenack e Eliseu Weber. Porto Alegre: UFRGS. Centro de Recursos IDRISI. 224 p. 1998.

EMPRESA BRASILEIRA DE PESQUISA AGROPECUÁRIA. Serviço Nacional de Levantamento e Conservação de solos. Súmula da X Reunião Técnica de Levantamento de Solos. Rio de Janeiro . 83 p. 1979. (SNLCS. Série Miscelânia, 1).

KANGAS, J.; ALHO, J.; KOLEHMAINEN, O.; MONONEN, A. Analyzing consistency of experts'judgments - case of florest biodiversity. Forest Science, v. 44, p. 603-609. 1998.

LANDIS, J.R.; KOCH, G.G. The measurement of observer agreement for categorial data. Biometrics, v.33, p.159-174. 1977

RAMALHO-FILHO, A.; BEEK, K.J. Sistema de Avaliação da Aptidão Agrícola das Terras. 3. ed. Rio de Janeiro: EMBRAPA. 65 p. 1995.

MENDES, JOSÉ F.G. Sistema de Informação para Planeamento e Gestão Urbanística Municipal. 1993. 252 f.. Tese (Doutorado). Universidade do Minho, Braga, 1993.

REMPEL, C.; MAJOLO, M. A. Levantamento Ambiental do Município de Arroio do Meio Vale do Taquari - Usando um Plano de Desenvolvimento Sustentável. Acta Scientae. v.1, n. 2, p. 29-38. 1999.

SANTOS, M. A.; NASCIMENTO, J.A. A isenção da variável ambiental no planejamento do território. Revista de Administração Publica. v. 26, n. 1, p. 6-12. 1992

SAATY, T. L. A scaling method for priorities in hierarachical strutures. Journal of Mathematical Psycology, v. 15, n. 3, p. 234-281. 1977.

SAATY, T. L. The Analytical Hierarchy Process: planning, prioritary setting, resource allocation. New York: MacGraw-Hill. 1980.

SAATY, T. L. Concepts theory, and techniques: rank generation, preservation, and reversal in the analytic hierarchy decision process. Decision Sciences, v. 18, n. 2, p. 9-26. 1987.

STORE, R.; KANGAS, J. Integrating spatial multi-criteria evaluation and expert knowledge for GIS-based habitat suitability modelling. Landscape and Urban Planning, v.55, p.79-93, 2001.

ZADEH, L. A. Fuzzy sets. Information and Control. v. 8, p. 338-353. 1965.

Recebido em setembro de 2005 Aceito em outubro de 2005